Tata Docomo Gprs Settings For [Samsung](http://thedoc2015.ozracingcorp.com/goto.php?q=Tata Docomo Gprs Settings For Samsung Galaxy Ace Plus) Galaxy Ace Plus [>>>CLICK](http://thedoc2015.ozracingcorp.com/goto.php?q=Tata Docomo Gprs Settings For Samsung Galaxy Ace Plus) HERE<<<

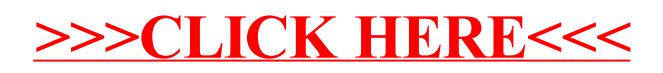